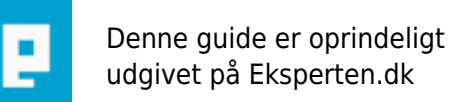

## **COMPUTERWORLD**

## **HDMI Unplugged (Ingen lyd via TV´et)**

**Hej Jeg havde for nogle dage siden en fejl hvor mine lydenheder var hdmi og var "Unplugged". men Mit HDMI kabel var indsat. Her er en fix**

Skrevet den **15. Feb 2013** af **Larsernen** I kategorien **Generelt IT / Audio** |

En meget nem fix er at gå ind på Enhedshåndtesting (start højreklik computer Administrer vælg enhedshåndtering).

Min fix var at finde mit "Display Device" som i mit tilfælde var Nvidia gtx 670M og højreklikke Disable.

Din skærm vil blinke lidt når du kan højreklik igen og tryk Enable . Nu burde dit HDMI lyd komme tilbage :)